# **11743 Credit Check**

These days, it has become commonplace to make purchases over the internet using a credit card. However, because credit card numbers are relatively long, it is easy to make a mistake while typing them in. In order to quickly identify errors like typos, most e-commerce websites use a checksum algorithm to verify credit card numbers.

One popular checksum algorithm is the Luhn algorithm, which can detect any single-digit error as well as many common multiple-digit errors:

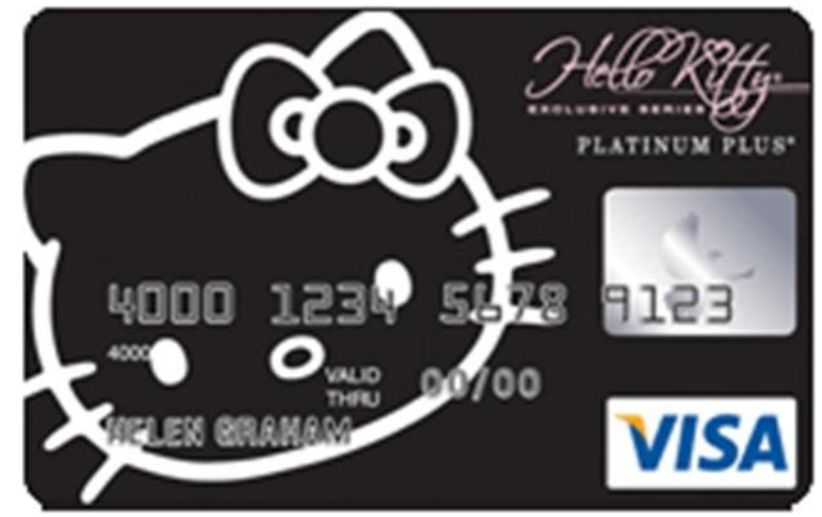

- 1. Starting with the second-last digit and moving backwards, double every other digit to obtain a list of numbers.
- 2. Add up the digits of these numbers, then add the undoubled digits from the original number. Sum the two results.
- 3. If the total ends in a 0, the credit card number is valid, and it is invalid otherwise.

For example, using the number 5181 2710 9900 0012:

- 1. Double the appropriate digits (**5**1**8**1 **2**7**1**0 **9**9**0**0 **0**0**1**2) to obtain the values: 10, 16, 4, 2, 18, 0, 0, 2.
- 2. Add up the digits of these values to get  $(1+0) + (1+6) + 4 + 2 + (1+8) + 0 + 0 + 2 = 25$ . The sum of the undoubled digits is  $1+1+7+0+9+0+0+2 = 20$ , so the total is  $20+25=45$ .
- 3. 45 does not end in a 0, so this credit card number is invalid.

For this problem, you must write a program that checks the validity of credit card numbers according to the Luhn algorithm.

#### **Input**

The input begins with a number *N* on a single line, followed by *N* lines each containing a single credit card number. Each credit card number consists of 16 decimal digits in groups of four separated by single spaces.

### **Output**

The output consists of one line for each input credit card number. If the credit card number is valid, this line consists of the string 'Valid', otherwise it reads 'Invalid'.

## **Sample Input**

2 5181 2710 9900 0012 5181 2710 9900 0017

## **Sample Output**

Invalid Valid